**MITEL – SIP CoE** 

# Technical Configuration Notes

Configure MCD 4.1 for use with Engin SIP Trunking Service Provider.

SIP CoE 10-4940-00129

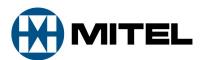

#### NOTICE

The information contained in this document is believed to be accurate in all respects but is not warranted by Mitel Networks<sup>™</sup> Corporation (MITEL<sup>®</sup>). The information is subject to change without notice and should not be construed in any way as a commitment by Mitel or any of its affiliates or subsidiaries. Mitel and its affiliates and subsidiaries assume no responsibility for any errors or omissions in this document. Revisions of this document or new editions of it may be issued to incorporate such changes.

No part of this document can be reproduced or transmitted in any form or by any means electronic or mechanical - for any purpose without written permission from Mitel Networks Corporation.

#### TRADEMARKS

Mitel is a trademark of Mitel Networks Corporation.

Windows and Microsoft are trademarks of Microsoft Corporation.

Other product names mentioned in this document may be trademarks of their respective companies and are hereby acknowledged.

Mitel Technical Configuration Notes – Configure MCD 4.1 for use with Engin SIP Trunking Service Provider.

July 2010, 10-4940-00129\_3

 ®,™ Trademark of Mitel Networks Corporation
 © Copyright 2010, Mitel Networks Corporation All rights reserved

| OVERVIEW                                       | 1  |
|------------------------------------------------|----|
| Interop History                                | 1  |
| Interop Status                                 | 1  |
| Software & Hardware Setup                      | 1  |
| Tested Features                                | 2  |
| Device Limitations and Known Issues            | 3  |
| Network Topology                               | 4  |
| CONFIGURATION NOTES                            | 5  |
| 3300 MCD Configuration Notes                   | 5  |
| Network Requirements                           | 5  |
| Assumptions for the 3300 MCD Programming       | 5  |
| Licensing and Option Selection – SIP Licensing | 6  |
| Class of Service Assignment                    | 7  |
| Network Element Assignment                     |    |
| Network Element Assignment (Proxy)             |    |
| Trunk Service Assignment                       |    |
| SIP Peer Profile                               |    |
| SIP Peer Profile Assignment by Incoming DID    |    |
| Digit Modification Number                      |    |
| Route Assignment                               |    |
| ARS Digits Dialed Assignment                   | 17 |

# Overview

This document provides a reference to Mitel Authorized Solutions providers for configuring the Mitel 3300 MCD to connect to Engin SIP Trunking Service Provider. The different devices can be configured in various configurations depending on your VoIP solution. This document covers a basic setup with required option setup.

# **Interop History**

| Version | Date           | Reason                                                                      |
|---------|----------------|-----------------------------------------------------------------------------|
| 1       | May 13, 2010   | Initial Interop with Mitel 3300 4.1 and Engin SIP Trunking Service Provider |
| 2       | June, 28, 2010 | Documentation Update                                                        |
| 3       | July 6, 2010   | Documentation Update                                                        |

## **Interop Status**

The Interop of Engin SIP Trunking Service Provider has been given a Certification status. This service provider or trunking device will be included in the SIP CoE Reference Guide. The status of Engin SIP Trunking Service Provider achieved is:

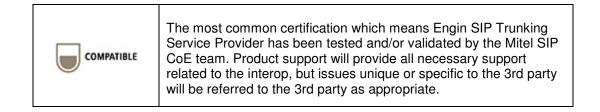

# Software & Hardware Setup

This was the test setup to generate a basic SIP call between Engin SIP Trunking Service Provider and the 3300 MCD.

| Manufacturer              | Variant                 | Software Version |
|---------------------------|-------------------------|------------------|
| Mitel                     | 3300 MCD – Mxe Platform | 10.1.0.69_1      |
| Mitel                     | MBG - Teleworker        | 5.2.14.0         |
| Mitel                     | Nupoint                 | 12.01.34         |
| Mitel                     | Mobile Extension        | 1.7.13.0         |
| Engin Service<br>Provider | Broadworks              |                  |

# **Tested Features**

This is an overview of the features tested during the Interop test cycle and not a detailed view of the test cases. Please see the SIP Trunk Side Interoperability Test Pans (08-4940-00034) for detailed test cases.

| Feature                                                                                                    | Feature Description                                                                                                    | Issues   |
|----------------------------------------------------------------------------------------------------|----------------------------------------------------------------------------------------------------|----------|
| Basic Call                                                                                                    | Making and receiving a call through Engin SIP Trunking<br>Service Provider, call holding, transferring,<br>conferencing, busy calls, long calls durations, variable<br>codec. | Δ        |
| Automatic Call<br>Distribution                                                                                                    | Making calls to an ACD environment with RAD treatments, Interflow and Overflow call scenarios and DTMF detection.                                                             | <b>√</b> |
| NuPoint Voicemail                                                                                                    | I Terminating calls to a NuPoint voicemail boxes and DTMF detection.                                                                                                    |          |
| Packetization                                                                                                    | Forcing the 3300 MCD to stream RTP packets through its E2T card at different intervals, from 10ms to 90ms                                                                     | Δ        |
| Personal Ring<br>Groups                                                                                                    | Receiving calls through Engin SIP Trunking Service<br>Provider to a personal ring group. Also moving calls<br>to/from the prime member and group members.                     | V        |
| Mobile Extension         Receiving a call through Engin SIP Trunking Service           Provider to Mobile extensions and TUI interface. Also moving calls to/from Desktop and Twinned devices. |                                                                                                    |          |
| Teleworker Making and receiving a call through Engin SIP Trunking Service Provider to and from Teleworker extensions.                                                                          |                                                                                                    |          |
| Video                                                                                                    | Making and receiving a call through Engin SIP Trunking<br>Service Provider with video capable devices.                                                                        |          |
| Fax                                                                                                    | T.38 and G711Fax Calls                                                                                                    | Δ        |
| $\overrightarrow{\mathbf{V}}$ - No issues found $\mathbf{X}$ - Issues found, cannot recommend to use $\mathbf{\Delta}$ - Issues                                                                |                                                                                                    |          |

found

# Device Limitations and Known Issues

This is a list of problems or not supported features when Engin SIP Trunking Service Provider is connected to the Mitel 3300.

| Feature               | Problem Description                                                                                                    |
|-----------------------|----------------------------------------------------------------------------------------------------|
| Mobile Extension      | You will not get audio when answering the call on your cell phone if Answer Confirmation is not enabled for the user.                                                                                                    |
|                       | <b>Recommendation:</b> Answer Confirmation must be enabled in the User Settings of the mobile extension server. Please contact Mitel Product support and reference defect MN00338480 for updates on this limitation.                                                                                                    |
| Nupoint Voicemail     | Engin is handling SIP Nat Traversal by using symmetrical RTP. The Nupoint Voicemail does not support symmetrical RTP.                                                                                                    |
|                       | <b>Recommendation:</b> Nupoint will support symmetrical RTP in release 14.1. Contact Mitel for a status update on the support of symmetrical RTP with Nupoint voicemail. Reference defect number MN00310861.                                                                                                    |
| Packetization         | The inbound RTP stream from Engin remains at 20ms, but the outbound RTP stream from the 3300 negotiates at the variable rate assigned in the SIP peer profile.                                                                                                    |
|                       | <b>Recommendation:</b> Use the default packetization rate of 20ms in the SIP Peer Profile of the 3300.                                                                                                    |
| Unsupervised Transfer | No audible ring back during Unsupervised Transfer, A call comes in<br>through the PSTN to Engin and then to an IP phone on the 3300. The<br>IP phone then does an unsupervised transfer back out to Engin and to<br>another PSTN number. The IP phone hears ringback and then hits<br>release. The initial caller doesn't hear ringback (in fact, it hears<br>silence) until the new destination picks up. Audio proceeds properly<br>at that point. |
|                       | <b>Recommendation:</b> This is a Mitel Defect found during testing. Please reference the defect number MN00323843 when contacting Mitel product support. This defect is fixed in MCD 4.1 SP1                                                                                                    |
| Т.38                  | During testing we were not able to successfully transmit faxes using T.38. Problem was reported to Engin.                                                                                                    |
|                       | <b>Recommendation:</b> Use G.711 for transmitting faxes. Contact Engin for updates on supporting T.38. If contacting Mitel product support reference defect MN00338513.                                                                                                    |
| Reverse DNS Lookup    | The Mitel 3300 is not able to do a DNS reverse lookup when presented with the IP address of the service provider in the contact header.                                                                                                    |
|                       | <b>Recommendation:</b> Enter the DID in the SIP Peer Profile Assignment<br>by Incoming DID as shown in figure 8 below. This is a Mitel Defect<br>found during testing. Please reference the defect number<br>MN00332835 when contacting Mitel product support. This defect is<br>fixed in MCD 4.1 SP2                                                                                                    |

# Network Topology

This diagram shows how the testing network is configured for reference.

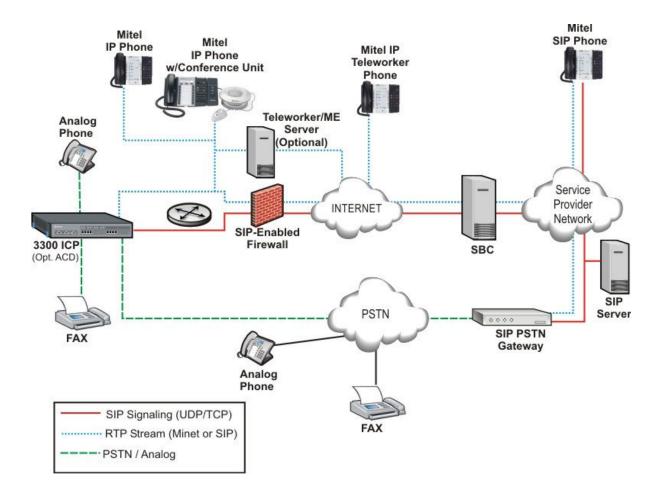

Figure 1 – Network Topology

# **Configuration Notes**

This section is a description of how the SIP Interop was configured. These notes should give a guideline how a device can be configured in a customer environment and how Engin SIP Trunking Service Provider 3300 programming was configured in our test environment.

Disclaimer: Although Mitel has attempted to setup the interop testing facility as closely as possible to a customer premise environment, implementation setup could be different onsite. YOU MUST EXERCISE YOUR OWN DUE DILIGENCE IN REVIEWING, planning, implementing, and testing a customer configuration.

## 3300 MCD Configuration Notes

The following steps show how to program a 3300 MCD to interconnect with Engin SIP Trunking Service Provider.

#### **Network Requirements**

- There must be adequate bandwidth to support the voice over IP. As a guide, the Ethernet bandwidth is approx 85 Kb/s per G.711 voice session and 29 Kb/s per G.729 voice session (assumes 20ms packetization). As an example, for 20 simultaneous SIP sessions, the Ethernet bandwidth consumption will be approx 1.7 Mb/s for G.711 and 0.6Mb/s. Almost all Enterprise LAN networks can support this level of traffic without any special engineering. Please refer to the 3300 Engineering guidelines for further information.
- For high quality voice, the network connectivity must support a voice-quality grade of service (packet loss <1%, jitter < 30ms, one-way delay < 80ms).

#### Assumptions for the 3300 MCD Programming

• The SIP signaling connection uses UDP on Port 5060.

## Licensing and Option Selection – SIP Licensing

Ensure that the 3300 MCD is equipped with enough SIP trunking licenses for the connection to Engin SIP Trunking Service Provider. This can be verified within the License and Option Selection form.

Enter the total number of licenses in the SIP Trunk Licences field. This is the maximum number of SIP trunk sessions that can be configured in the 3300 to be used with all service providers, applications and SIP trunking devices.

| License and Option Selection                            |               |  |
|---------------------------------------------------------|---------------|--|
| Online Licensing with the Application Management Center |               |  |
| Application Record ID:                                  |               |  |
| Purchased Options                                       |               |  |
| IP User Licenses:                                       | 100           |  |
| ACD Agent Licenses:                                     | 100           |  |
| IP Device Licenses:                                     | 700           |  |
| Mailbox Licenses:                                       | 100           |  |
| Digital Link Licenses:                                  | 16            |  |
| Compression Licenses:                                   | 16            |  |
| HTML Apps Infrastructure Licenses:                      | 1             |  |
| FAX Over IP (T.38) Licenses:                            | 16            |  |
| SIP Trunk Licenses:                                     | 1000          |  |
| Analog Line Licenses:                                   | 10            |  |
| SIP User Licenses:                                      | 1000          |  |
| External Hot Desk User Licenses:                        | 0             |  |
| XNET Networking:                                        | Yes           |  |
| IP Networking:                                          | Yes           |  |
| Voice Mail Networking:                                  | Yes           |  |
| Advanced Voice Mail:                                    | Yes           |  |
| Voice Mail Hospitality/PMS:                             | Yes           |  |
| Tenanting:                                              | Yes           |  |
| MLPP:                                                   | No            |  |
| Remote Management:                                      | No            |  |
| Hardware Identifier:<br>Password:                       | 000000278F54  |  |
| Password:                                               |               |  |
| Configuration Options                                   |               |  |
| Country:                                                | North America |  |
| Networking Option:                                      | Yes           |  |
| Mitai/Tapi Computer Integration:                        | Yes           |  |
| Extended Agent Skill Group:                             | No            |  |
| Maximum Elements per Cluster:                           | 30            |  |
| Maximum Configurable IP Devices:                        | 700           |  |
| Extended Hunt Group:                                    | Yes           |  |

#### Figure 2 – License and Option Selection

#### **Class of Service Assignment**

The Class of Service Options Assignment form is used to create or edit a Class of Service and specify its options. Classes of Service, identified by Class of Service numbers, are referenced in the Trunk Service Assignment form for SIP trunks.

Many different options may be required for your site deployment, but ensure that "Public Network Access via DPNSS" Class of Service Option is configured for all devices that make outgoing calls through the SIP trunks in the 3300.

- Public Network Access via DPNSS set to Yes
- Campon Tone Security/FAX Machine set to Yes
- Busy Override Security set to Yes

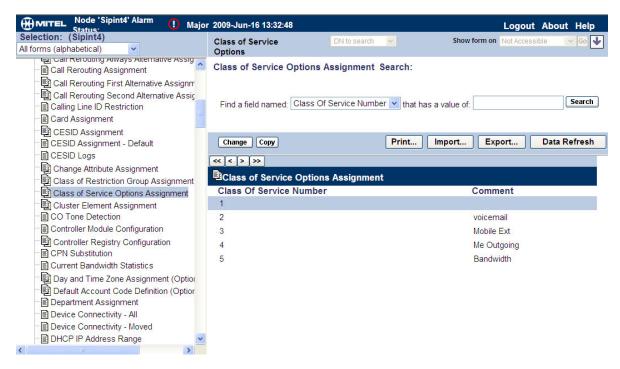

Figure 3 – Class of Service

## Network Element Assignment

Create a network element for Engin SIP Trunking Service Provider. In this example, the softswitch is reachable by an FQDN and is defined as "Engin" in the network element assignment form. The FQDN or IP addresses of the SIP Peer (Network Element), the External SIP Proxy and Registrar are provided by your service provider.

If your service provider trusts your network connection by asking for your gateway external IP address, then programming the IP address for the SIP Peer, Outbound Proxy and Registrar is not required for SIP trunk integration. This will need to be verified with your service provider. Set the transport to UDP and port to 5060.

| 🥭 Webpage Dialog                       |                      |
|----------------------------------------|----------------------|
| Network Elements                       |                      |
| Name:                                  | Engin                |
| Туре:                                  | Other 🖌              |
| FQDN or IP Address:                    | apollo.engin.com.au  |
| Local:<br>Version:                     | False                |
| Zone:                                  | 1                    |
| SIP Peer:                              |                      |
| SIP Peer Specific                      |                      |
| SIP Peer Transport:                    | UDP 💌                |
| SIP Peer Port:                         | 5060                 |
| External SIP Proxy FQDN or IP Address: | apollo.engin.com.au  |
| External SIP Proxy Transport:          | UDP 💌                |
| External SIP Proxy Port:               | 5060                 |
| SIP Registrar FQDN or IP Address:      | apollo.engin.com.au  |
| SIP Registrar Transport:               | UDP 🔽                |
| SIP Registrar Port:                    | 5060                 |
| SIP Peer Status:                       | Auto-Detect/Normal 👻 |

Figure 4 – Network Element Assignment

# Network Element Assignment (Proxy)

A Proxy entry is needed to be configured to route SIP data to Engin service provider. Program the Proxy as a network element as shown in the diagram below. Then reference the proxy in the SIP Peer profile assignment (later in this document). **Please Note:** The FQDN apollo.engin.com.au resolves to 202.147.130.12. The IP address is used for the outbound proxy and not FQDN as to not cause conflicts for systems using System Data Synchronization (SDS).

| 🧧 Webpage Dialog                                                                |                | X       |
|---------------------------------------------------------------------------------|----------------|---------|
| Network Elements                                                                |                |         |
| Name                                                                            | Engin_Out      | Ĺ       |
| Туре                                                                            | Outbound Proxy | ~       |
| FQDN or IP Address                                                              | 202.147.130.12 |         |
| Local<br>Version                                                                | False          | t.<br>S |
| Zone                                                                            | 1              |         |
| Outbound Proxy Specific<br>Outbound Proxy Transport Type<br>Outbound Proxy Port | UDP 💌<br>5060  | 1       |
|                                                                                 |                |         |
|                                                                                 |                |         |
|                                                                                 |                |         |
|                                                                                 |                |         |
|                                                                                 |                |         |
|                                                                                 | Save C         | ancel   |

Figure 5 – Network Element Assignment (Proxy)

## **Trunk Service Assignment**

This is configured in the Trunk Service Assignment form. In this example the Trunk Service Assignment is defined for Trunk Service Number 46 which will be used to direct incoming calls to an answer point in the 3300.

Program the Non-dial In or Dial In Trunks (DID) according to the site requirements and what type of service was ordered from your service provider.

The example below shows configuration for incoming DID calls. The 3300 will absorb the first 5 digits of the DID number from Engin SIP Trunking Service Provider leaving 4 digits for the 3300 to translate and ring the remaining 4 digit extension. For example, Engin SIP Trunking Service Provider delivers 282144691 through the SIP trunk to the 3300. The 3300 will absorb the first 5 digits (28214) leaving the 3300 to ring extension 4691. Extension 4691 must be programmed as a valid dialable number in the 3300. Please refer to the 3300 System Administration documentation for further programming information.

#### 🖉 -- Webpage Dialog

#### **Trunk Attributes**

| Trunk Service Number:<br>Release Link Trunk:         | 46<br>No 🗸 |        |
|------------------------------------------------------|------------|--------|
| Call Recognition Service:                            | Off        | ~      |
| Class of Service:                                    | 1          |        |
| Class of Restriction:                                | 1          |        |
| Baud Rate:                                           | 300 💌      |        |
| Intercept Number:                                    | 1          |        |
| Non-dial In Trunks Answer Point - Day:               |            |        |
| Non-dial In Trunks Answer Point - Night 1:           |            |        |
| Non-dial In Trunks Answer Point - Night 2:           |            |        |
| Dial In Trunks Incoming Digit Modification - Absorb: | 5          |        |
| Dial In Trunks Incoming Digit Modification - Insert: |            |        |
| Trunk Label:                                         | Engin      |        |
|                                                      |            |        |
|                                                      | Save       | Cancel |

#### Figure 6 – Trunk Service Assignment

#### **SIP** Peer Profile

The recommended connectivity via SIP Trunking does not require additional physical interfaces. IP/Ethernet connectivity is part of the base 3300 MCD Platform. The SIP Peer Profile should be configured with the following options:

**Network Element:** The selected SIP Peer Profile needs to be associated with previously created "Engin" Network Element.

**Registration User Name**: A registration name is required to connect to the Engin SIP Trunk Service Provider. The 3300 does not support Bulk Registration, therefore trunks will have to be registered individually. Enter the DIDs assigned by Engin SIP Trunking Service Provider. Enter one or more numbers. The field has a maximum of 60 characters. The maximum number of digits per number is 26. You can enter a mix of ranges and single numbers (for example, "6135554000-6135554400, 6135554500"). Use a comma to separate telephone numbers and ranges. Use a dash (-) to indicate a range of telephone numbers. The first and last characters cannot be a comma or a dash.

Address Type: Use FQDN in SIP messages.

**Outbound Proxy Server**: Select the Network Element previously configured for the Outbound Proxy Server.

**Calling Line ID**: The default CPN is applied to all calls unless there is a match in the "Outgoing DID Ranges" of the SIP Peer Profile. **This number will be provided by** Engin SIP Trunking Service Provider. Do not use a Default CPN if you want public numbers to be preserved through the SIP interface. Add private numbers into the DID ranges for CPN Substitution form (see DID Ranges for CPN Substitution). Then select the appropriate numbers in the Outgoing DID Ranges in this form (SIP Peer Profile).

Trunk Service Assignment: Enter the trunk service assignment previously configured.

**SMDR**: If Call Detail Records are required for SIP Trunking, the SMDR Tag should be configured (by default there is no SMDR and this field is left blank).

**Maximum Simultaneous Calls**: This entry should be configured to maximum number of SIP trunks provided by Engin SIP Trunking Service Provider.

Route Call Using To Header: Yes

Avoid Signaling Hold to the Peer: Yes

Prevent the Use of IP Address 0.0.0.0 in SDP Messages: Yes

Suppress Use of SDP Inactive Media Streams: Yes

Disable Reliable Provisional Responses: Yes

Use P-Asserted Identity Header: Yes

Use To Address in From Header on Outgoing Calls: Yes

NOTE: Ensure the remaining SIP Peer profile policy options are similar the screen capture below.

| Webpage Dialog                                                                                      |                                                                                                    |                                         |
|----------------------------------------------------------------------------------------------------|----------------------------------------------------------------------------------------------------|-----------------------------------------|
| SIP Peer Profile                                                                                    |                                                                                                    | , i i i i i i i i i i i i i i i i i i i |
|                                                                                                    |                                                                                                    |                                         |
| IP Peer Profile Label:                                                                              | Engin                                                                                                    |                                         |
| etwork Element:                                                                                     | Engin                                                                                                    |                                         |
| ocal Account Information                                                                            |                                                                                                    |                                         |
| Registration User Name:                                                                             | 0282144690                                                                                                    |                                         |
| Address Type:                                                                                       | O FQDN: sipint1.mitel.com                                                                                                    |                                         |
|                                                                                                    |                                                                                                    | 192.168.101.10                          |
|                                                                                                    |                                                                                                    |                                         |
| all Routing and Administration Options                                                              | ·                                                                                                    |                                         |
| Interconnect Restriction:                                                                           | 1                                                                                                    |                                         |
| Maximum Simultaneous Calls:                                                                         | 4                                                                                                    |                                         |
| Outbound Proxy Server:                                                                              | Engin_Out 🗸                                                                                                    |                                         |
| SMDR Tag:                                                                                           | 0                                                                                                    |                                         |
| Trunk Service:                                                                                      | 46                                                                                                    |                                         |
| Zone:<br>Alternate Destination Domain Enabled:                                                      | 1                                                                                                    | OYes                                    |
| Alternate Destination Domain FQDN or IP Address:                                                    |                                                                                                    | 0103                                    |
| Enable Special Re-invite Collision Handling:                                                        | ⊙ No                                                                                                    | ○ Yes                                   |
| Private SIP Trunk:                                                                                  | No     No     ■     No     ■ | ○ Yes                                   |
| Route Call Using To Header:                                                                         | ○ No                                                                                                    | <ul> <li>Yes</li> </ul>                 |
|                                                                                                    |                                                                                                    |                                         |
| alling Line ID Options                                                                              |                                                                                                    |                                         |
| Default CPN:                                                                                        | 0282144690                                                                                                    |                                         |
| CPN Restriction:                                                                                    | ⊙ No                                                                                                    | OYes                                    |
| Public Calling Party Number Passthrough:<br>Use Diverting Party Number as Calling Party Number:     | No     No     No                                                                                                    | O Yes<br>O Yes                          |
| Ose Diverting Farty Number as Calling Farty Number.                                                 | © NO                                                                                                    | Ores                                    |
| with antication. On time                                                                            |                                                                                                    |                                         |
| uthentication Options<br>User Name:                                                                 | 0282144690                                                                                                    |                                         |
| Password:                                                                                           | •••••                                                                                                    |                                         |
| Confirm Password:                                                                                   |                                                                                                    |                                         |
| Authentication Option for Incoming Calls:                                                           | No Authentication                                                                                                    | 1                                       |
| Automotion option for mooning outo.                                                                 | No Autrentication                                                                                                    |                                         |
| DB Ontione                                                                                          |                                                                                                    |                                         |
| DP Options<br>Allow Peer To Use Multiple Active M-Lines:                                            | ONO                                                                                                    | <ul> <li>Yes</li> </ul>                 |
| Allow Using UPDATE For Early Media Renegotiation:                                                   | No                                                                                                    | OYes                                    |
| Avoid Signaling Hold to the Peer:                                                                   | ○ No                                                                                                    | <ul> <li>Yes</li> </ul>                 |
| Enable Mitel Proprietary SDP:                                                                       | ⊙ No                                                                                                    | OYes                                    |
| Force sending SDP in initial Invite message:<br>Force sending SDP in initial Invite - Early Answer: | No     No     No                                                                                                    | ○ Yes<br>○ Yes                          |
| Limit to one Offer/Answer per INVITE:                                                               | <ul><li>No</li></ul>                                                                                                    | OYes                                    |
| NAT Keepalive:                                                                                      | ⊙ No                                                                                                    | OYes                                    |
| Prevent the Use of IP Address 0.0.0.0 in SDP Messages:                                              |                                                                                                    | • Yes                                   |
| Renegotiate SDP To Enforce Symmetric Codec:<br>Repeat SDP Answer If Duplicate Offer Is Received:    | <ul> <li>No</li> <li>No</li> </ul>                                                                                                    | O Yes                                   |
| RTP Packetization Rate Override:                                                                    | ⊙ No                                                                                                    | OYes                                    |
| RTP Packetization Rate:                                                                             | 20ms 👻                                                                                                    |                                         |
| Special handling of Offers in 2XX responses (INVITE):                                               | No                                                                                                    | ○ Yes                                   |
| Suppress Use of SDP Inactive Media Streams:                                                         | ○ No                                                                                                    | Yes                                     |
|                                                                                                    |                                                                                                    |                                         |
| ignaling and Header Manipulation Options<br>Session Timer:                                          | 2000                                                                                                    |                                         |
| Allow Display Update:                                                                               | 3000                                                                                                    | O Vos                                   |
| Build Contact Using Request URI Address:                                                            | <ul> <li>No</li> <li>No</li> </ul>                                                                                                    | ○ Yes<br>○ Yes                          |
| Disable Reliable Provisional Responses:                                                             | O No                                                                                                    | ⊙ Yes                                   |
| Enable sending '+' for E.164 numbers:                                                               |                                                                                                    | ○ Yes                                   |
| Ignore Incoming Loose Routing Indication:                                                           | ⊙ No                                                                                                    | OYes                                    |
| Use P-Asserted Identity Header:<br>Use P-Preferred Identity Header:                                 | O No                                                                                                    | ⊙Yes<br>⊖Yes                            |
| Use Restricted Character Set For Authentication:                                                    | <ul> <li>No</li> <li>No</li> </ul>                                                                                                    | OYes                                    |
| Use To Address in From Header on Outgoing Calls:                                                    | O No                                                                                                    | <ul> <li>Yes</li> </ul>                 |
|                                                                                                    |                                                                                                    |                                         |
|                                                                                                    |                                                                                                    |                                         |
| III.                                                                                                |                                                                                                    |                                         |

Figure 7 – SIP Peer Profile Assignment

## SIP Peer Profile Assignment by Incoming DID

This form is used to assign incoming digits from Engin SIP Trunking Service Provider. DID range numbers assigned by Engin SIP Trunking Service Provider and are associated to a particular SIP Peer.

Enter one or more telephone numbers. The maximum number of digits per telephone number is 26. You can enter a mix of ranges and single numbers (for example, "6135554000-6135554400, 6135554500"). The entire field width is limited to 60 characters.

Use a comma to separate telephone numbers and ranges. Use a dash (-) to indicate a range of telephone numbers. The first and last characters cannot be a comma or a dash. If the numbers do not fit within the 60 character maximum, you can create a new entry for the same profile.

Use a '\*' to reduce the number of entries that need to be programmed. This is a type of "prefix identifier", and cannot be used as a range with '-'. For example, the string "11\*" would be used to associate a peer with any number in the range from 110 up to the maximum digits per telephone number (In this case, 11999999999999999999999999999999). Note that the string "11" by itself would not count as a match, as the '\*' represents 1 or more digits.

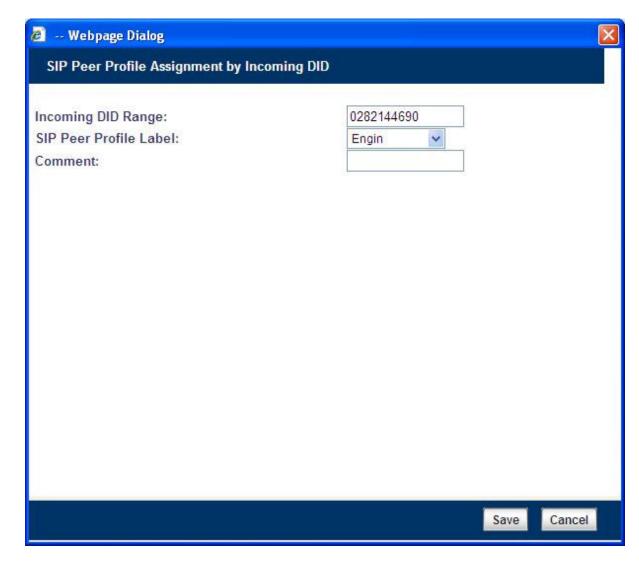

Figure 8 – SIP Peer Profile Assignment by Incoming DID

## **Digit Modification Number**

Ensure that Digit Modification for outgoing calls on the SIP trunk to Engin SIP Trunking Service Provider absorbs or inject additional digits according to your dialling plan. In this example, we will be absorbing 1 digit (in this case will be 9 to dial out).

| 🕭 Webpage Dialog                                                                                                    |      |      |
|----------------------------------------------------------------------------------------------------|------|------|
| ARS Digit Modification Plans                                                                                                   |      |      |
| ARS Digit Modification Number:<br>Number of Digits to Absorb:<br>Digits to be Inserted:<br>Final Tone Plan/Information Marker: |      |      |
|                                                                                                    |      |      |
|                                                                                                    | Save | icel |

Figure 9 – Digit Modification Assignment

## **Route Assignment**

Create a route for SIP Trunks connecting a trunk to Engin SIP Trunking Service Provider. In this example, the SIP trunk is assigned to Route Number 45. Choose SIP Trunk as a routing medium and choose the SIP Peer Profile and Digit Modification entry created earlier.

| 🖉 Webpage Dialog                                                                                                    | X                                                 |
|----------------------------------------------------------------------------------------------------|---------------------------------------------------|
| ARS Routes                                                                                                    |                                                   |
| Route Number:<br>Routing Medium:<br>Trunk Group Number:<br>SIP Peer Profile:<br>COR Group Number:<br>Digit Modification Number:<br>Digits Before Outpulsing:<br>Route Type:<br>Compression: | 45         Engin         1         15         Off |
|                                                                                                    | Save Cancel                                       |

Figure 10 – SIP Trunk Route Assignment

## ARS Digits Dialed Assignment

ARS initiates the routing of trunk calls when certain digits are dialed from a station. In this example, when a user dials 902, the call will be routed to Engin SIP Trunking Service Provider (ie. Route 45).

| 🔊 Range Programming Webpage Dialog 🛛 🔀                                                |             |                 |              |          |  |  |  |  |
|---------------------------------------------------------------------------------------|-------------|-----------------|--------------|----------|--|--|--|--|
| Change Range Programming - ARS Digits Dialed                                          |             |                 |              |          |  |  |  |  |
| This form allows you to change one or more records, starting at the following record: |             |                 |              |          |  |  |  |  |
| Digits Dialed Number of Digits to Follow Termination Type Termination Number          |             |                 |              |          |  |  |  |  |
| 902 8                                                                                 | Route       | 45              | E.           |          |  |  |  |  |
| 1. Enter the number of records to change: 1                                           |             |                 |              |          |  |  |  |  |
| 2. Define the Change Range Programming Pattern:                                       |             |                 |              |          |  |  |  |  |
| Field Name                                                                            | - No        | Value to change | Increment by |          |  |  |  |  |
| Digits Dialed:                                                                        | Change to 🗸 | 902             |              |          |  |  |  |  |
| Number of Digits to Follow:                                                           | Change to 👻 | 8 🗸             |              |          |  |  |  |  |
| Termination Type:                                                                     | Change to 👻 | Route 💌         | -            |          |  |  |  |  |
| Termination Number:                                                                   | Change to 💉 | 45              |              |          |  |  |  |  |
|                                                                                       |             |                 |              |          |  |  |  |  |
|                                                                                       |             |                 |              |          |  |  |  |  |
|                                                                                       |             |                 |              |          |  |  |  |  |
|                                                                                       |             |                 |              |          |  |  |  |  |
|                                                                                       |             | F               | Preview Sav  | e Cancel |  |  |  |  |

Figure 11 – ARS Digit Dialed Assignment

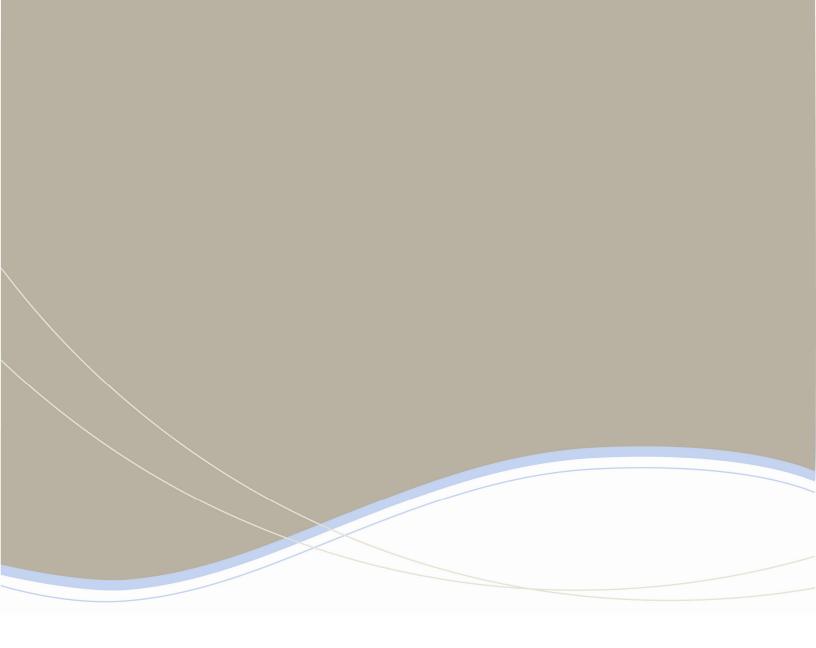

| Global Headquarters   | U.S.                  | EMEA                   | CALA                  | Asia Pacific        |
|-----------------------|-----------------------|------------------------|-----------------------|---------------------|
| Tel: +1(613) 592-2122 | Tel: +1(480) 961-9000 | Tel: +44(0)1291-430000 | Tel: +1(613) 592-2122 | Tel: +852 2508 9780 |
| Fax: +1(613) 592-4784 | Fax: +1(480) 961-1370 | Fax: +44(0)1291-430400 | Fax: +1(613) 592-7825 | Fax: +852 2508 9232 |

For more information on our worldwide office locations, visit our website at www.mitel.com/offices

www.mitel.com

THIS DOCUMENT IS PROVIDED TO YOU FOR INFORMATIONAL FURPOSES ONLY. The Information furnished in this document, believed by Mitel to be accurate as of the date of its publication, is subject to change without notice. Mitel assumes no reportability for any errors or missions in this document and shall have no abilgation to you as a result of having match is document analigate to you or based point the information in transition. The transition of the information of the information in transition of the information of the information of the info

18